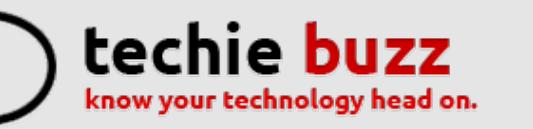

### **[ADVERTISE](http://techie-buzz.com/advertise?utm_campaign=headerlink) [ABOUT](http://techie-buzz.com/about-us?utm_campaign=headerlink) [CONTACT](http://techie-buzz.com/contact-us?utm_campaign=headerlink) [TIP](mailto:tips@techie-buzz.com) US [GUEST](http://techie-buzz.com/write-for-us-guest-post?utm_campaign=headerlink) POST**

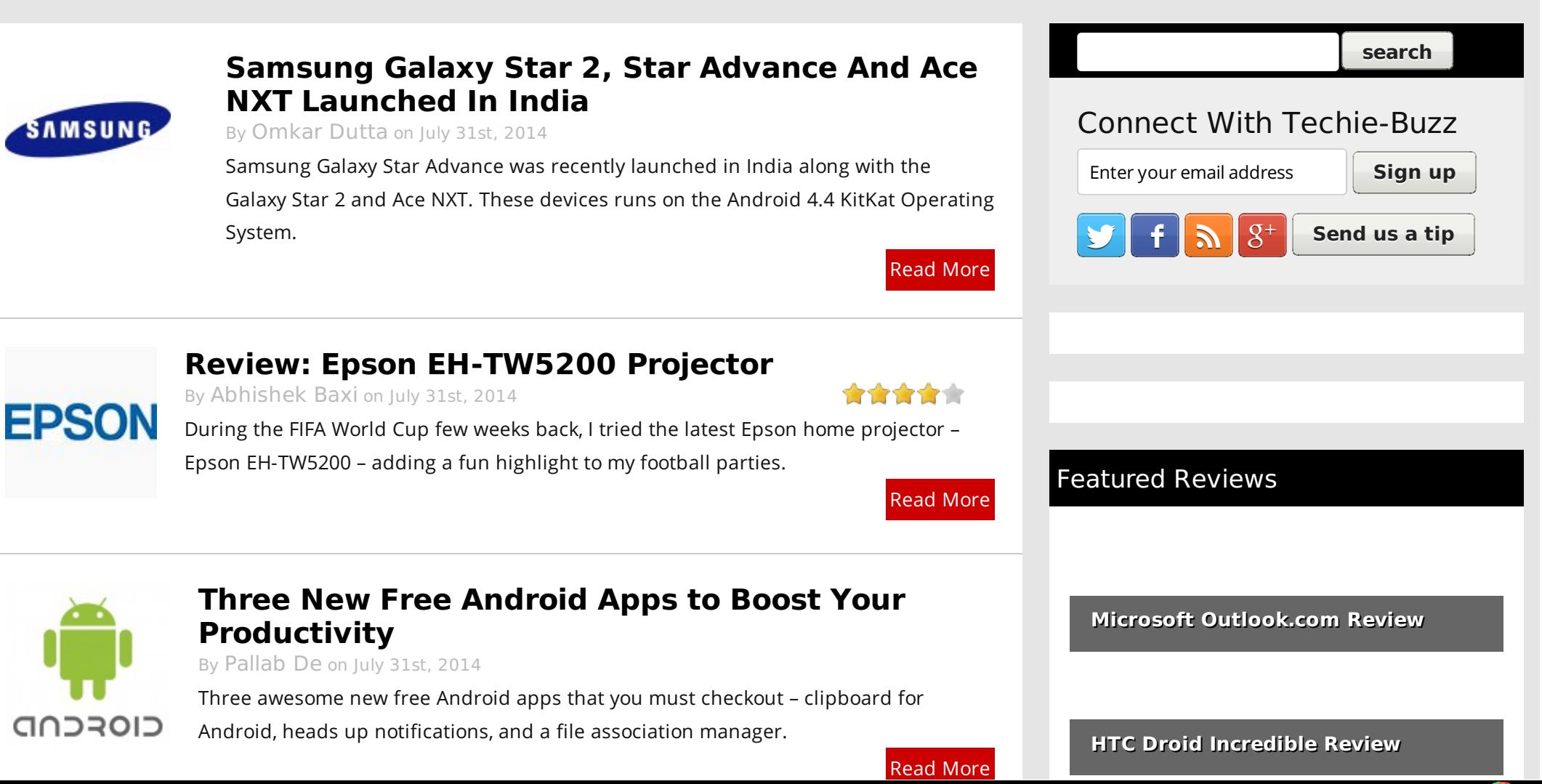

Let your visitors save your web pages as PDF and set many options for the layout! Get **a download as PDF link to [PDFmyURL!](http://pdfmyurl.com/save-as-pdf?src=pdf)**

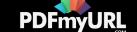

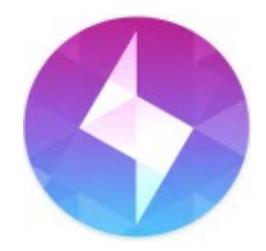

## **[Instagram](http://techie-buzz.com/mobile-news/instagram-bolt-messaging-app.html) Launches Bolt, Its One Tap Messaging App**

By [Omkar](http://techie-buzz.com/author/techthunder/) Dutta on July 31st, 2014

Facebook owned Instagram recently launched its newest messaging app named Bolt. It is a one tap messaging app for Android and iOS smartphones which directly compete with the extremely popular Snapchat app.

Read [More](http://techie-buzz.com/mobile-news/instagram-bolt-messaging-app.html)

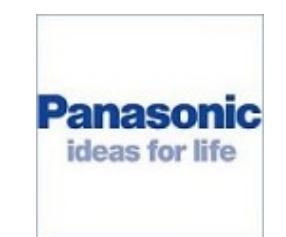

# **[Panasonic](http://techie-buzz.com/mobile-news/panasonic-eluga-u-launched-in-india-for-%e2%82%b918990.html) Eluga U launched in India for** ₹**18,990**

By [Abhishek](http://techie-buzz.com/author/abhishek/) Baxi on July 30th, 2014

In a press event in New Delhi today, Panasonic launched its new Eluga series of smartphones, and unveiled the Eluga U, the first smartphone in the series.

Read [More](http://techie-buzz.com/mobile-news/panasonic-eluga-u-launched-in-india-for-%e2%82%b918990.html)

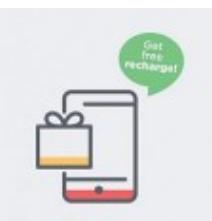

### **Ladoo Offers Free Mobile Recharges for Engaging with [Advertisers](http://techie-buzz.com/mobile-news/free-mobile-recharge-ladoo-android.html)**

By [Pallab](http://techie-buzz.com/author/indyan/) De on July 28th, 2014

Indian users can earn free mobile recharges while discovering new apps with Ladoo.

Read [More](http://techie-buzz.com/mobile-news/free-mobile-recharge-ladoo-android.html)

Read [More](http://techie-buzz.com/gadgets-news/sponsored-top-five-gadgets-for-music-festivals.html)

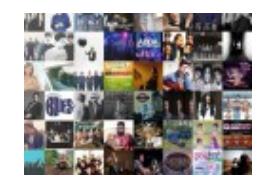

#### **[\[Sponsored\]](http://techie-buzz.com/gadgets-news/sponsored-top-five-gadgets-for-music-festivals.html) Top Five Gadgets for Music Festivals**

By [Abhishek](http://techie-buzz.com/author/abhishek/) Baxi on July 27th, 2014

If you are headed to a music festival, it's time to start checking off that all-important

list of essential items to help you survive a mud-filled weekend away.

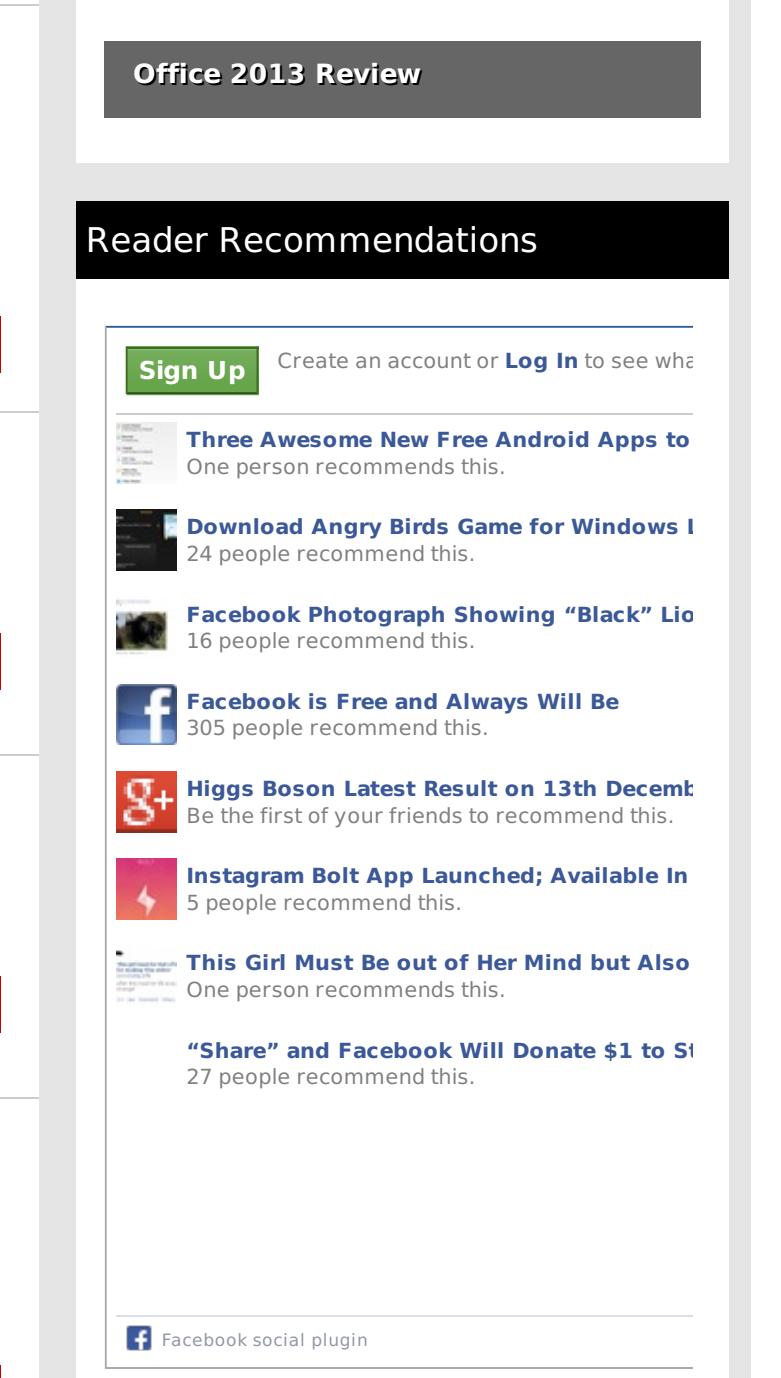

Let your visitors save your web pages as PDF and set many options for the layout! Get **a download as PDF link to [PDFmyURL!](http://pdfmyurl.com/save-as-pdf?src=pdf)**

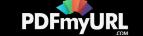

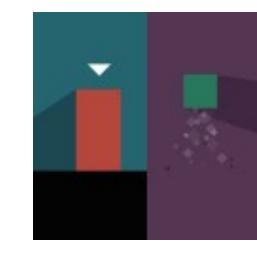

# **[Thomas](http://techie-buzz.com/mobile-news/review-thomas-was-alone-iphone-android.html) Was Alone Comes to iOS and Android**

By [Pallab](http://techie-buzz.com/author/indyan/) De on July 26th, 2014

The BAFTA award winning game Thomas Was Alone is now available for Android and iPhone, along with its expansion pack.

Read [More](http://techie-buzz.com/mobile-news/review-thomas-was-alone-iphone-android.html)

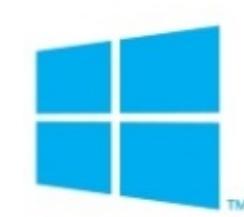

## **One [Windows:](http://techie-buzz.com/microsoft/one-windows-forget-single-os-can-we-get-some-feature-parity.html) Forget Single OS, Can We Get Some Feature Parity?**

By Romit [Mehta](http://techie-buzz.com/author/romit/) on July 25th, 2014

Forget One Windows for all devices, here are some features in Windows Phone that must come soon to Windows 8.

Read [More](http://techie-buzz.com/microsoft/one-windows-forget-single-os-can-we-get-some-feature-parity.html)

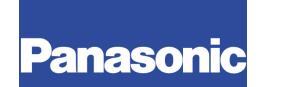

#### **Panasonic Launches T41, P41 And P61 Android [Smartphones](http://techie-buzz.com/mobile-news/panasonic-p61-t41-p41-launched-in-india.html) In India**

By [Omkar](http://techie-buzz.com/author/techthunder/) Dutta on July 23rd, 2014

Panasonic recently launched three new Android powered smartphones in the Indian market. Panasonic T41, P41 and P61 are priced between INR 7990 to INR 14,990.

Read [More](http://techie-buzz.com/mobile-news/panasonic-p61-t41-p41-launched-in-india.html)

## **Sony [launches](http://techie-buzz.com/mobile-news/sony-launches-the-xperia-t3-in-india-for-%e2%82%b927990-available-from-next-week.html) the Xperia T3 in India for** ₹**27,990; available from next week**

**SONY** 

By [Abhishek](http://techie-buzz.com/author/abhishek/) Baxi on July 23rd, 2014

Sony India today introduced Xperia T3, a slim and stylish Android smartphone.

Packed in a stainless steel frame with a matte back cover, the Xperia T3 is exquisitely designed and stands out in a crowd.

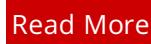

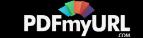

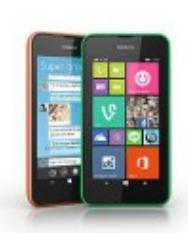

## **Lumia 530 [Announced](http://techie-buzz.com/mobile-news/nokia-lumia-530.html) with a Dual SIM Variant**

By [Pallab](http://techie-buzz.com/author/indyan/) De on July 23rd, 2014

The highest selling Windows Phone has been refreshed by Microsoft. The new Lumia promises to deliver more at a lesser price.

Read [More](http://techie-buzz.com/mobile-news/nokia-lumia-530.html)

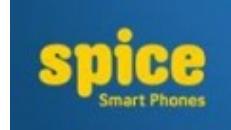

## **Spice launches two new Android KitKat [smartphones](http://techie-buzz.com/mobile-news/spice-launches-two-new-android-kitkat-smartphones-spice-stellar-526-and-spice-stellar-520.html) – Spice Stellar 526 and Spice Stellar 520**

By [Abhishek](http://techie-buzz.com/author/abhishek/) Baxi on July 23rd, 2014

In a press event at AndroidLand in Noida today, Spice Retail announced two new Android KitKat smartphones, the Spice Stellar 526 and the Spice Stellar 520.

Read [More](http://techie-buzz.com/mobile-news/spice-launches-two-new-android-kitkat-smartphones-spice-stellar-526-and-spice-stellar-520.html)

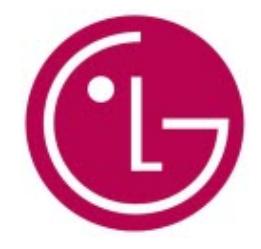

# **LG G3: Hands-on, Photos, and First [Impressions](http://techie-buzz.com/mobile-news/lg-g3-hands-on-first-impressions.html)**

By [Pallab](http://techie-buzz.com/author/indyan/) De on July 22nd, 2014

We had some hands-on time with the LG G3 and here are our first impressions of the latest and the greatest Android to hit the Indian shores.

Read [More](http://techie-buzz.com/mobile-news/lg-g3-hands-on-first-impressions.html)

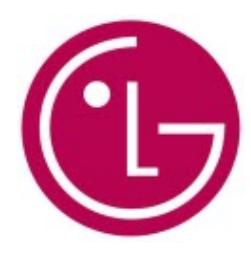

## **LG G3 [Accessories:](http://techie-buzz.com/mobile-news/lg-g3-accesories-first-look.html) First Look**

By [Pallab](http://techie-buzz.com/author/indyan/) De on July 21st, 2014

We take a look at the various LG G3 official accessories that will be available in India.

Read [More](http://techie-buzz.com/mobile-news/lg-g3-accesories-first-look.html)

1 [2](http://techie-buzz.com/page/2/) [3](http://techie-buzz.com/page/3/) [4](http://techie-buzz.com/page/4/) [5](http://techie-buzz.com/page/5/) [6](http://techie-buzz.com/page/6/) … [1,127](http://techie-buzz.com/page/1127/) [Next](http://techie-buzz.com/page/2/)

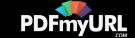

#### Techie-Buzz

- Advertise
- $\bullet$  About Us
- $\bullet$  Contact Us
- Privacy Policy
- $\bullet$  Terms of Use
- $\bullet$  Archives
- $\bullet$  Site Authors
- $\bullet$  Help Desk
- Press Releases
- [Jobs](http://go.techie-buzz.com/jobs?utm_campaign=bottomabout)
- [Shop](http://go.techie-buzz.com/shop?utm_campaign=bottomabout)

ਤ

### Connect With Us

#### Recent Posts • Samsung Galaxy Star 2, Star

- $\bullet$  Become Fan On Facebook
- $\bullet$  Follow us on Twitter
- $\bullet$  Subscribe to RSS Feeds
- $\bullet$  Watch YouTube Videos
- $\bullet$  Follow us on Google+
- Launched In India
	- Review: Epson EH-TW5200 Projector

Advance And Ace NXT

- Three New Free Android Apps to Boost Your Productivity
- Instagram Launches Bolt, Its One Tap Messaging App
- Panasonic Eluga U launched in India for  $\overline{\epsilon}18,990$

Copyright 2006-2012 Techie Buzz, All Rights Reserved. Our content may not be reproduced on other websites. Content Delivery by MaxCDN

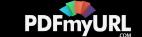